#### **Smoother**

Pieter Abbeel UC Berkeley EECS

Many slides adapted from Thrun, Burgard and Fox, Probabilistic Robotics

## **Overview**

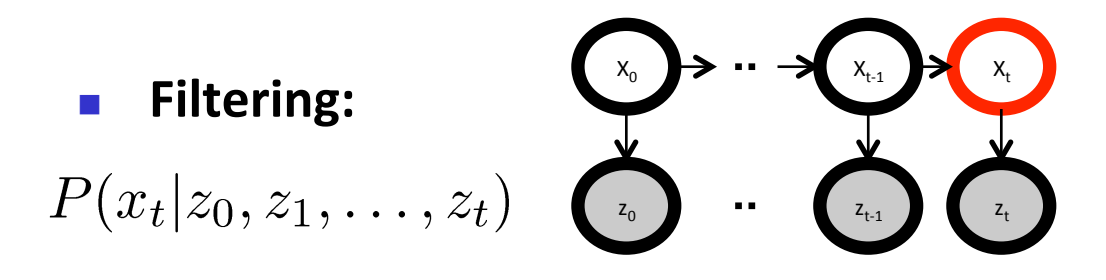

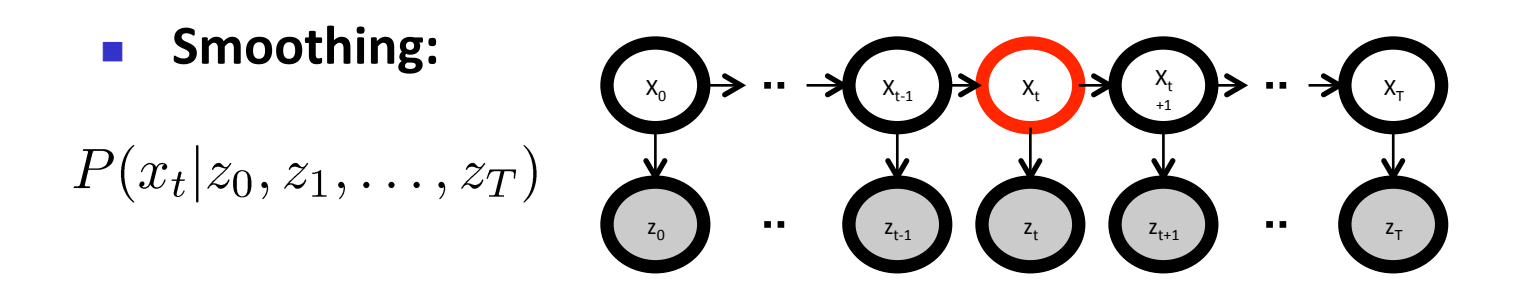

n Note: by now it should be clear that the "u" variables don't really change anything conceptually, and going to leave them out to have less symbols appear in our equations.

# **Filtering**

 $X_0$  $X_{t-1}$ 

$$
P(x_2|z_0, z_1, z_2) \propto P(x_2, z_0, z_1, z_2)
$$
  
\n
$$
= \sum_{x_0, x_1} P(z_2|x_2)P(x_2|x_1)P(z_1|x_1)P(x_1|x_0)P(z_0|x_0)P(x_0)
$$
  
\n
$$
= P(z_2|x_2) \sum_{x_1} P(x_2|x_1)P(z_1|x_1) \sum_{x_0} P(x_1|x_0)P(z_0|x_0)P(x_0)
$$
  
\n
$$
P(x_1, z_0)
$$
  
\n
$$
P(x_1, z_0, z_1)
$$
  
\n
$$
P(x_2, z_0, z_1, z_2)
$$

### Generally, recursively compute:

$$
P(x_{t+1}, z_0, \dots, z_t) = \sum_{x_t} P(x_{t+1}|x_t) P(x_t, z_0, \dots, z_t)
$$
  

$$
P(x_{t+1}, z_0, \dots, z_t, z_{t+1}) = p(z_{t+1}|x_{t+1}) P(x_{t+1}, z_0, \dots, z_t)
$$

Smoothing 

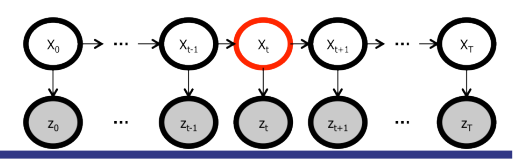

 $P(x_2|z_0, z_1, z_2, z_3, z_4)$ 

 $\propto P(x_2, z_0, z_1, z_2, z_3, z_4)$ 

 $\sum_{x_0,x_1,x_3,x_4} P(z_4|x_4)P(x_4|x_3)P(z_3|x_3)P(x_3|x_2)P(z_2|x_2)P(x_2|x_1)P(z_1|x_1)P(x_1|x_0)P(z_0|x_0)P(x_0)$  $=$ 

$$
= \sum_{x_3,x_4} P(z_4|x_4)P(x_4|x_3)P(z_3|x_3)P(x_3|x_2)P(z_2|x_2) \left( \sum_{x_1} P(x_2|x_1)P(z_1|x_1) \left( \sum_{x_0} P(x_1|x_0)P(z_0|x_0)P(x_0) \right) \right)
$$
  
\n
$$
= \left( \sum_{x_3} P(z_3|x_3)P(x_3|x_2) \left( \sum_{x_4} P(z_4|x_4)P(x_4|x_3) \right) \right) P(z_2|x_2) \left( \sum_{x_1} P(x_2|x_1)P(z_1|x_1) \left( \sum_{x_0} P(x_1|x_0)P(z_0|x_0)P(x_0) \right) \right)
$$
  
\n
$$
b(x_3) = P(z_4|x_3)
$$
  
\n
$$
b(x_2) = P(z_3, z_4|x_2) \left( \sum_{x_1} P(x_2, z_0, z_1, z_2) \right)
$$

- **n** Generally, recursively compute:
- **n** Backward: Forward: (same as filter)  $P(x_{t+1}, z_0, ..., z_t) = \sum_{x_t} P(x_{t+1}|x_t)P(x_t, z_0, ..., z_t)$   $P(z_{t+1}, ..., z_T|x_{t+1}) = P(z_{t+1}|x_{t+1})P(z_{t+2}, ..., z_T|x_{t+1})$ <br>  $P(x_{t+1}, z_0, ..., z_t, z_{t+1}) = p(z_{t+1}|x_{t+1})P(x_{t+1}, z_0, ..., z_t)$   $P(z_{t+1}, ..., z_T|x_t) = \sum_{x_{t+1}} P(x_{t+1}|x_t)P(z_{t+1}, ..., z_T|x_{t+1})$ 
	- Combine:  $P(x_t, z_0, \ldots, z_T) = P(x_t, z_0, \ldots, z_t) P(z_{t+1}, \ldots, z_T | x_t)$

# Complete Smoother Algorithm

#### Forward pass  $(=$  filter):

- 1. Init:  $a_0(x_0) = P(z_0|x_0)P(x_0)$
- 2. For  $t = 0, ..., T-1$ 
	- $a_{t+1}(x_{t+1}) = P(z_{t+1}|x_{t+1}) \sum_{x_t} P(x_{t+1}|x_t) a_t(x_t)$

#### **n** Backward pass:

- 1. Init:  $b_T(x_T) = 1$
- 2. For  $t = T 1, ..., 0$ 
	- $b_t(x_t) = \sum_{x_{t+1}} P(x_{t+1}|x_t) P(z_{t+1}|x_{t+1}) b_{t+1}(x_{t+1})$

#### **n** Combine:

1. For  $t = 0, ..., T$ 

•  $P(x_t, z_0, \ldots, z_T) = P(x_t, z_0, \ldots, z_t) P(x_{t+1}, z_{t+1}, \ldots, z_T | x_t) = a_t(x_t) b_t(x_t)$ 

Note 1: for all times t in one forward+backward pass Note 2: find  $P(x_t | z_0, ..., z_T)$ by renormalizing

### **Important Variation**

Find 
$$
P(x_t, x_{t+1}, z_0, \ldots, z_T)
$$

\n- Recall: 
$$
a_t(x_t) = P(x_t, z_0, \ldots, z_t)
$$
\n- $b_t(x_t) = P(z_{t+1}, \ldots, z_T \mid x_t)$
\n

### **n** So we can readily compute

$$
P(x_t, x_{t+1}, z_0, \ldots, z_T)
$$
  
=  $P(x_t, z_0, \ldots, z_t) P(x_{t+1} | x_t, z_0, \ldots, z_t) P(z_{t+1} | x_{t+1}, x_t, z_0, \ldots, z_t) P(z_{t+2}, \ldots, z_T | x_{t+1}, x_t, z_0, \ldots, z_{t+1})$  (Law of total probability)  
=  $P(x_t, z_0, \ldots, z_t) P(x_{t+1} | x_t) P(z_{t+1} | x_{t+1}) P(z_{t+2}, \ldots, z_T | x_{t+1})$  (Markov assumptions)  
=  $a_t(x_t) P(x_{t+1} | x_t) P(z_{t+1} | x_{t+1}) b_{t+1}(x_{t+1})$  (definitions a, b)

## **Exercise**

**Find**  $P(x_t, x_{t+k}, z_0, \ldots, z_T)$ 

## Kalman Smoother

- $\blacksquare$  = smoother we just covered instantiated for the particular case when  $P(x_{t+1} | x_t)$  and  $P(z_t | x_t)$  are linear Gaussians
- We already know how to compute the forward pass (=Kalman filtering)
- **Backward pass:**

$$
b_t(x_t) = \int_{x_{t+1}} P(x_{t+1}|x_t) P(z_{t+1}|x_{t+1}) b_{t+1}(x_{t+1}) dx_{t+1}
$$

Combination:

$$
P(x_t, z_0, \ldots, z_T) = a_t(x_t) b_t(x_t)
$$

# Kalman Smoother Backward Pass

Exercise: work out integral for  $b_t$ 

# Matlab Code Data Generation Example

- $A = \begin{bmatrix} 0.99 & 0.0074 \\ -0.0136 & 0.99 \end{bmatrix}$ ;  $C = \begin{bmatrix} 1 & 1 \\ -1 & +1 \end{bmatrix}$ ;
- $x(:,1) = [-3;2];$
- Sigma\_w = diag([.3 .7]); Sigma\_v =  $[2.05; .05 1.5]$ ;
- **n**  $w = \text{randn}(2,T)$ ;  $w = \text{sqrt(Sigma_w)}*w$ ;  $v = \text{randn}(2,T)$ ;  $v = \text{sqrt(Sigma_v)}*v$ ;
- $\blacksquare$  for  $t=1:T-1$

$$
x(:,t+1) = A * x(:,t) + w(:,t);
$$

$$
z(:,t) = C^*x(:,t) + v(:,t);
$$

end 

- % now recover the state from the measurements
- **n** P  $0 = \text{diag}([100\ 100])$ ;  $x0 = [0; 0]$ ;
- **n** % run Kalman filter and smoother here
- $\blacksquare$  % + plot

# Kalman Filter/Smoother Example

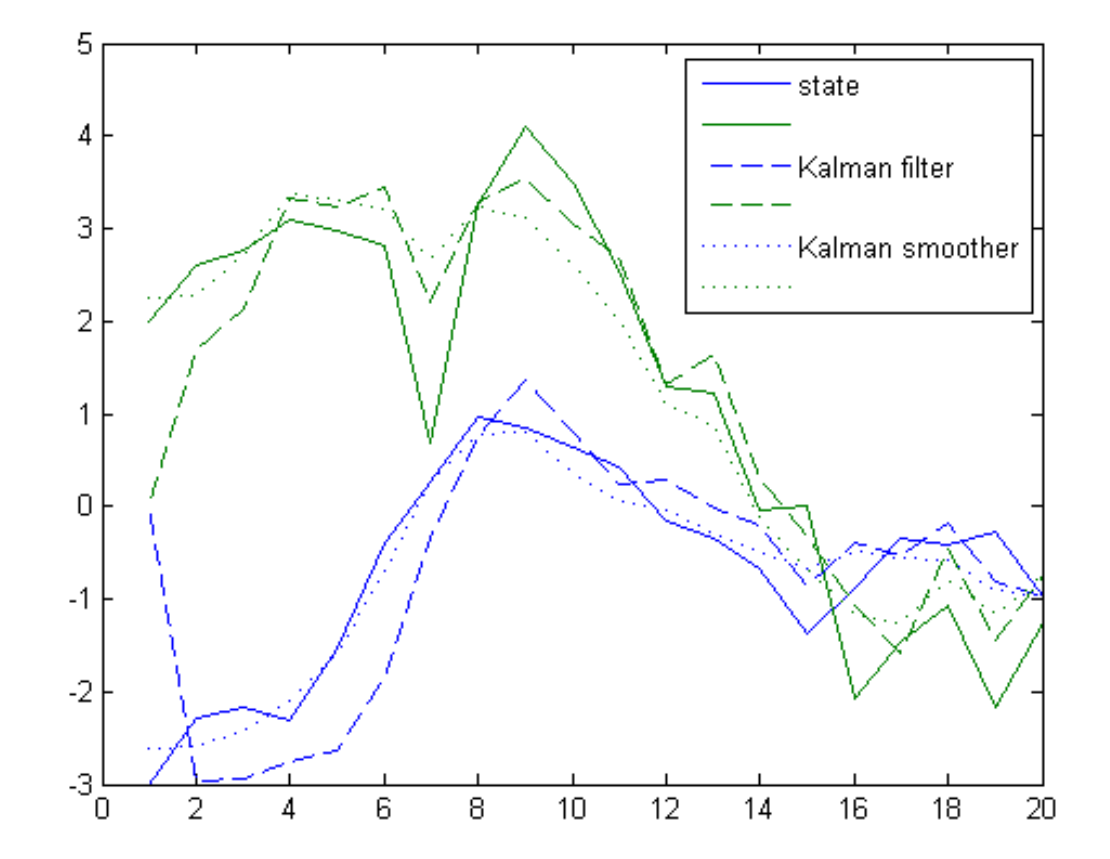